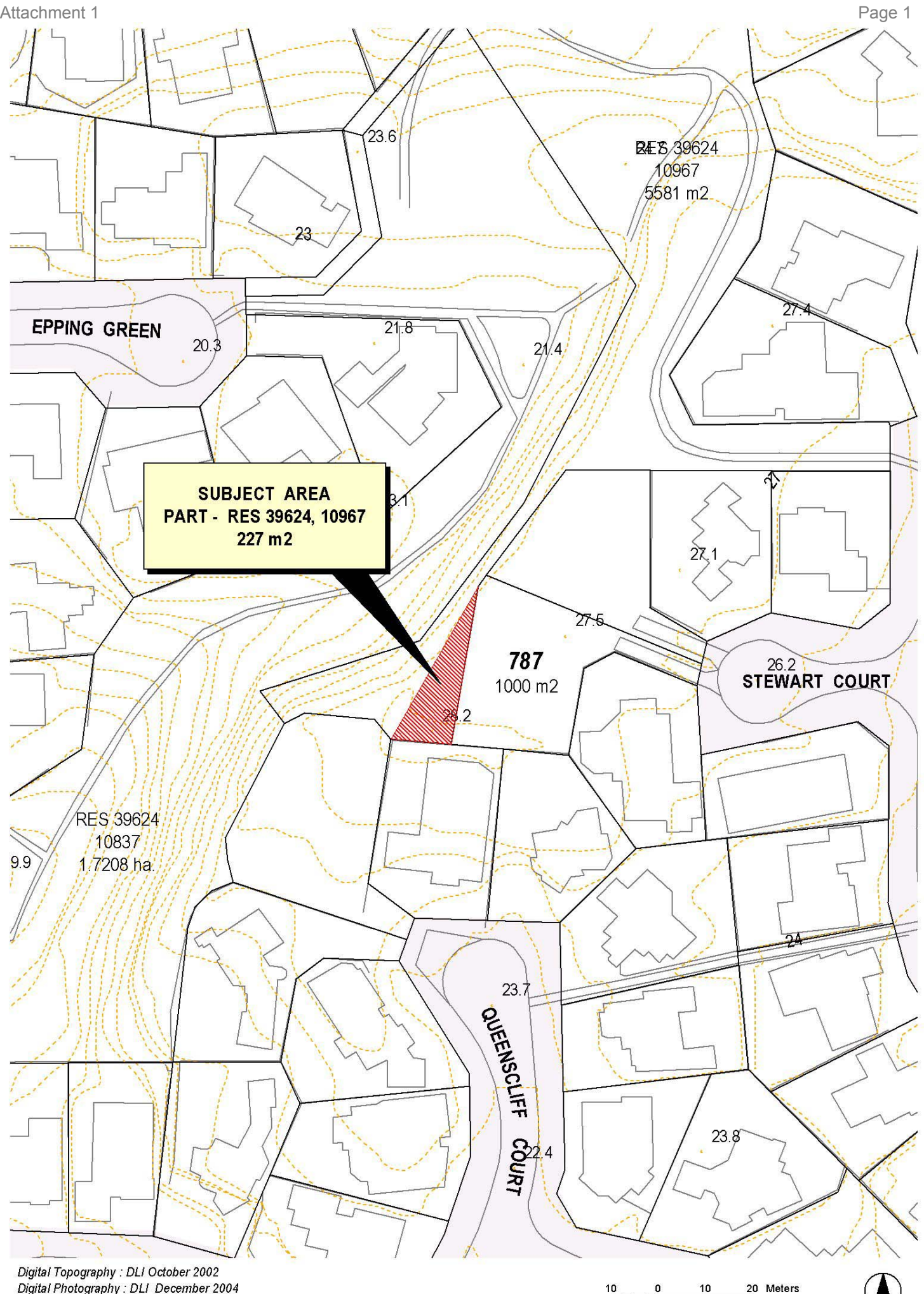

C::Jouther Filestingshyllian Settings.<br>Digital Photography : DLI December 2004<br>Prepared by City of Joondalup : Urban Design & Policy, Cartographic Section. 10/08/05 - djt

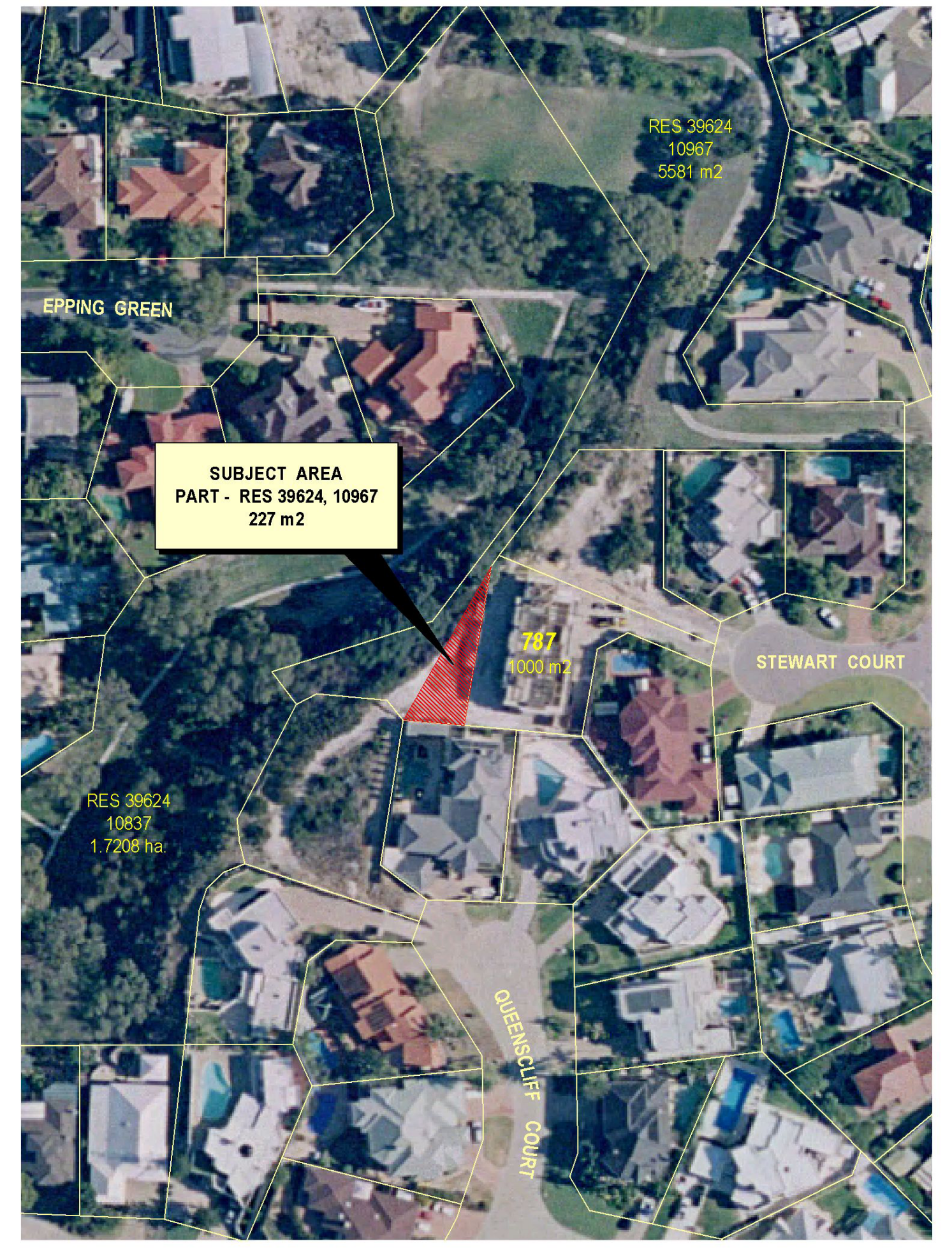

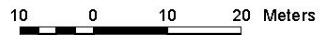

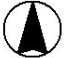

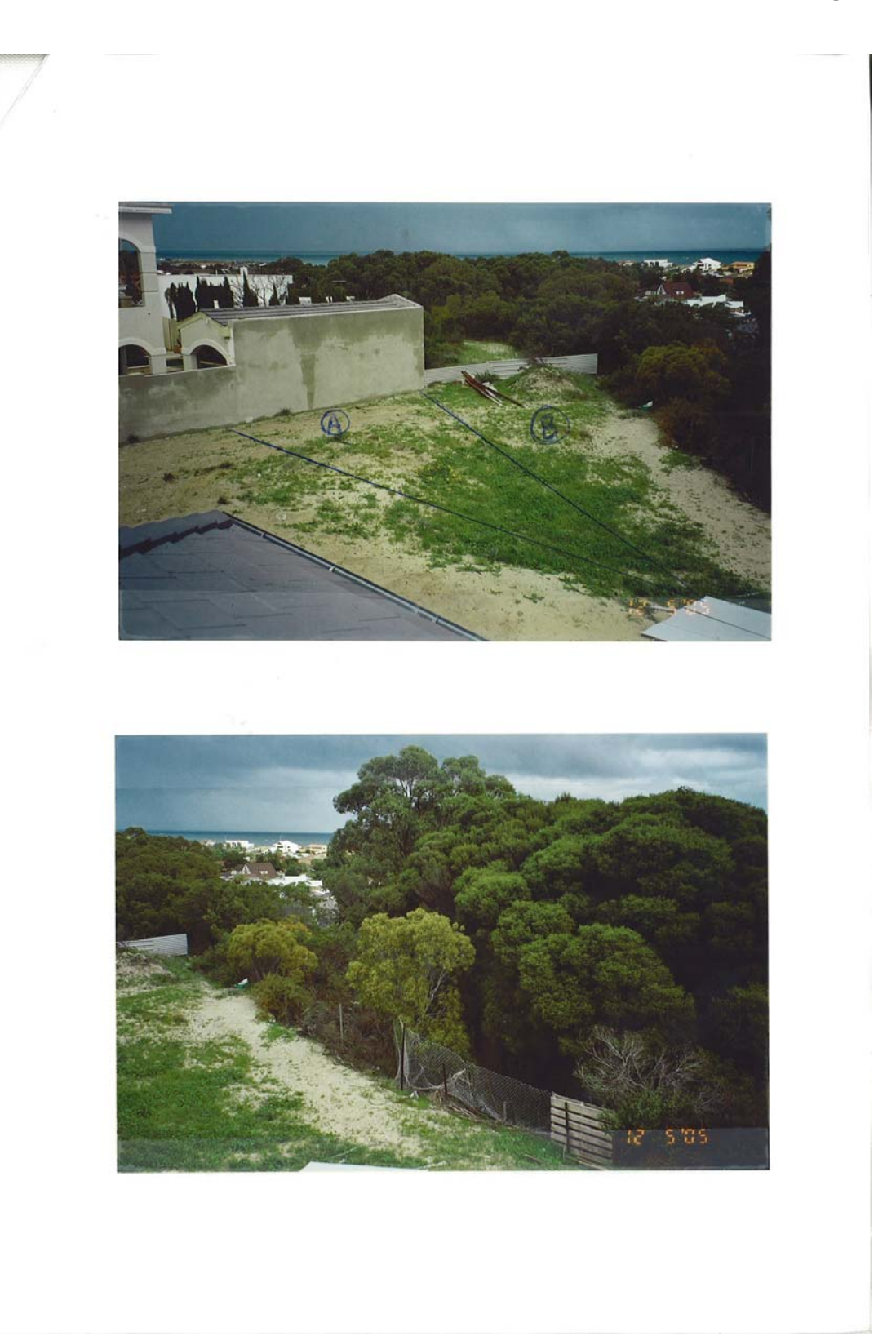

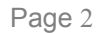

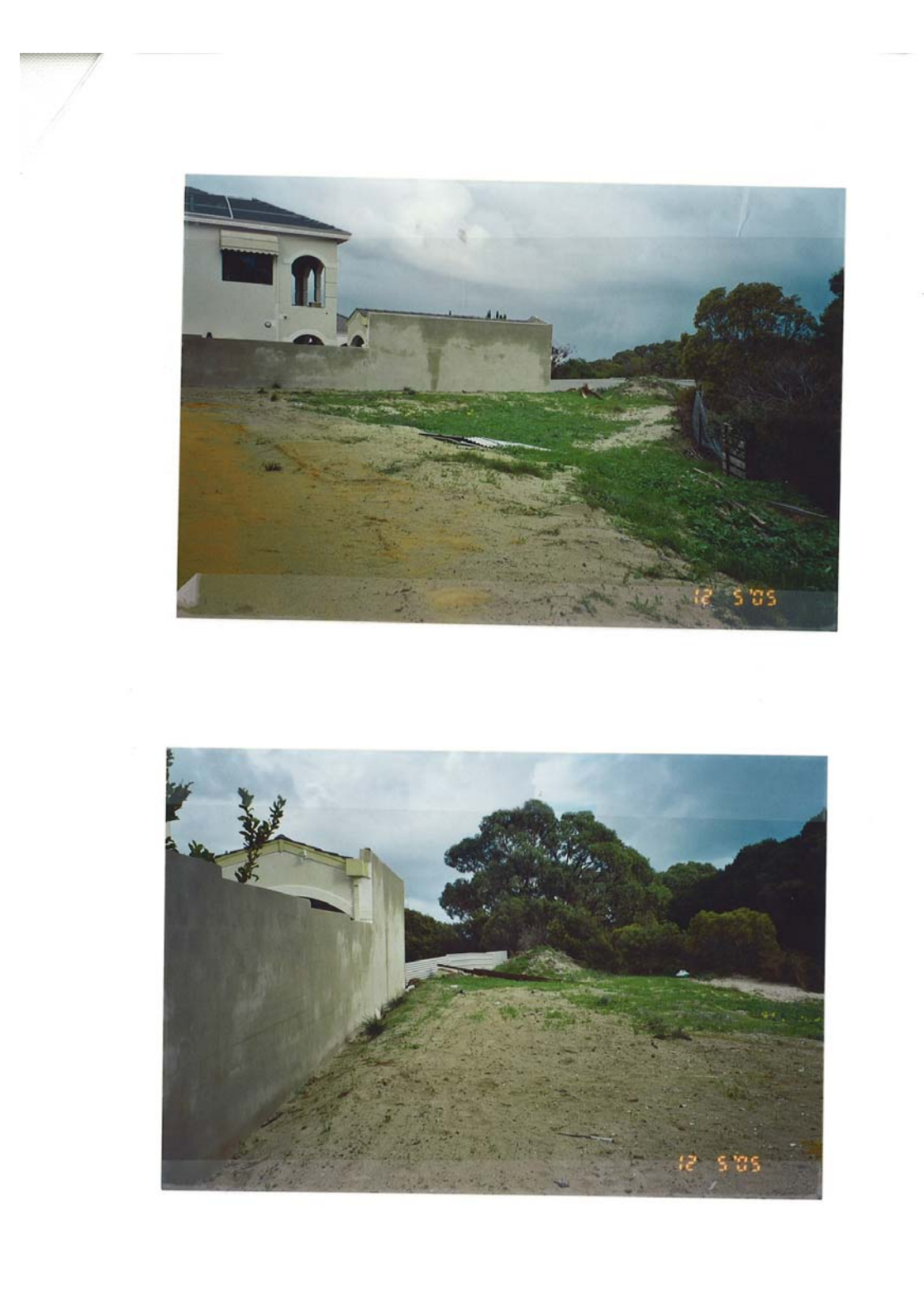